Cadoles

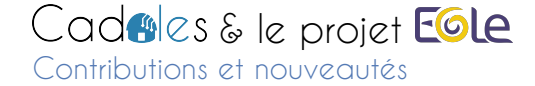

Philippe Caseiro, Ghislain Loaec Cadoles Services & Solutions 10 juin 2015

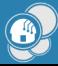

Dovecot Aller plus Ioin avec le protocole IMAP?

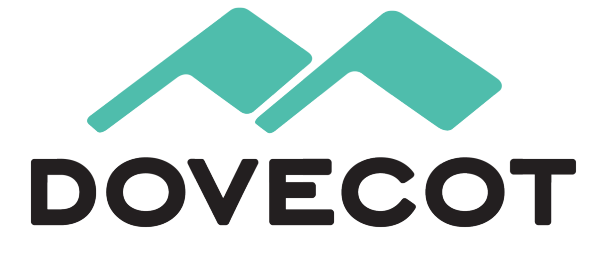

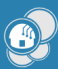

Request Tracker Suivre les demandes utilisateurs !

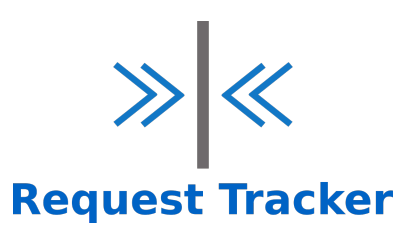

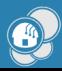

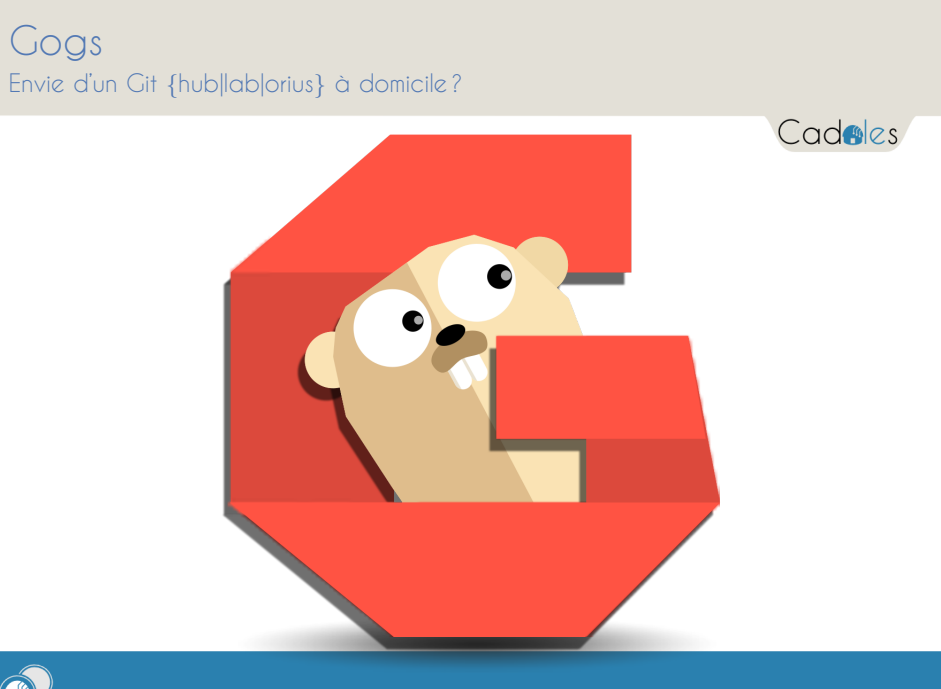

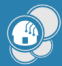

Zerobin Coller, en toute sécurité

Cadoles

# **ZeroBin**

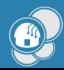

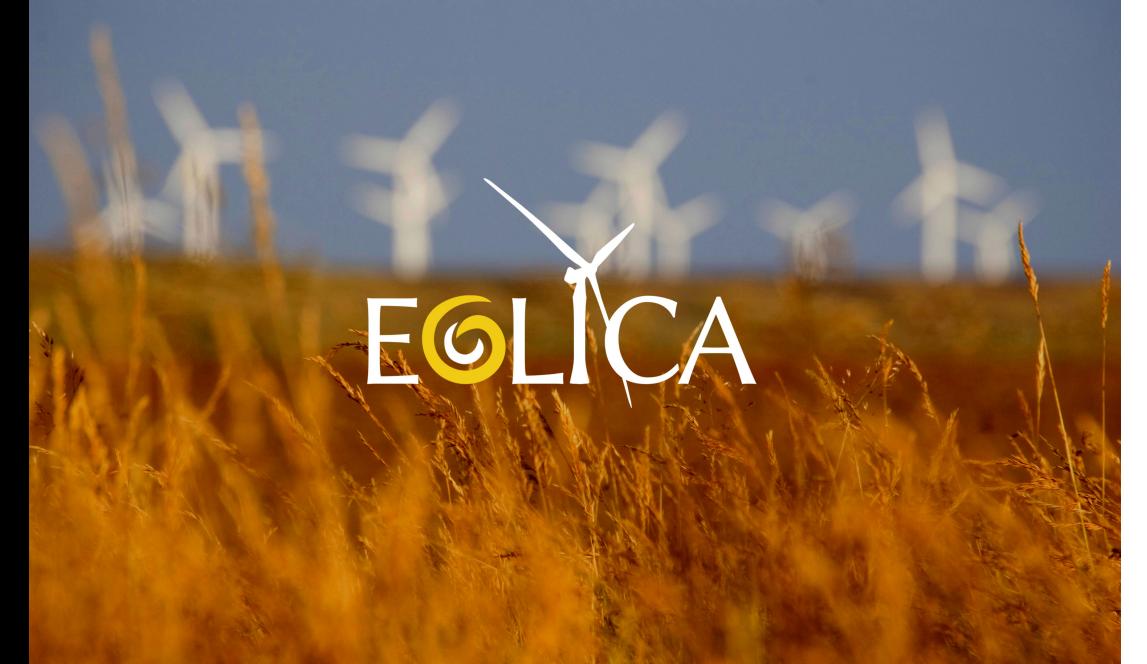

### Eolica, Une définition

- ▶ Une solution simple, avec des fonctions simples.
- ▶ Un outil pour administrer vos machines, seul ou à plusieurs.
- ▶ Une application unique pour tous les besoins de l'administrateur.

### Eolica, Une définition

- ▶ Une solution simple, avec des fonctions simples.
- ▶ Un outil pour administrer vos machines, seul ou à plusieurs.
- ▶ Une application unique pour tous les besoins de l'administrateur.

### Eolica, Une définition

- ▶ Une solution simple, avec des fonctions simples.
- ▶ Un outil pour administrer vos machines, seul ou à plusieurs.
- ▶ Une application unique pour tous les besoins de l'administrateur.

Cadoles

#### ▶ Une solution miracle.

- ▶ Utilisable dans tous les cas.
- ▶ Un remplaçant pour (Quick)Zéphir.
- ▶ Un outil de déploiement/provisionnement de parc.

Cadoles

▶ Une solution miracle.

- ▶ Utilisable dans tous les cas.
- ▶ Un remplaçant pour (Quick)Zéphir.
- ▶ Un outil de déploiement/provisionnement de parc.

Cadoles

▶ Une solution miracle.

- ▶ Utilisable dans tous les cas.
- ▶ Un remplaçant pour (Quick)Zéphir.
- ▶ Un outil de déploiement/provisionnement de parc.

Cadoles

▶ Une solution miracle.

- ▶ Utilisable dans tous les cas.
- ▶ Un remplaçant pour (Quick)Zéphir.
- ▶ Un outil de déploiement/provisionnement de parc.

Un peu d'histoire Parce qu'on aime les histoires :

Cadoles

▶ Il était une fois ...

- ▶ Vincent et ses besoins ...
- ▶ 5 h 16 min et 544,9 km entre Dijon et Bruxelles

Un peu d'histoire Parce qu'on aime les histoires :

Cadoles

▶ Il était une fois ...

- ▶ Vincent et ses besoins ...
- ▶ 5 h 16 min et 544,9 km entre Dijon et Bruxelles

Un peu d'histoire Parce qu'on aime les histoires :

Cadoles

▶ Il était une fois ...

- ▶ Vincent et ses besoins ...
- ▶ 5 h 16 min et 544,9 km entre Dijon et Bruxelles

#### 5 h 16 minutes et 544,9 km plus tard on finit toujours par arriver

Cadoles

#### ▶ Un nouveau projet libre (encore un)

- ▶ Beaucoup de travail devant nous
- ▶ Une maquette "fonctionnelle"

#### 5 h 16 minutes et 544,9 km plus tard on finit toujours par arriver

- ▶ Un nouveau projet libre (encore un)
- ▶ Beaucoup de travail devant nous
- ▶ Une maquette "fonctionnelle"

#### 5 h 16 minutes et 544,9 km plus tard on finit toujours par arriver

- ▶ Un nouveau projet libre (encore un)
- ▶ Beaucoup de travail devant nous
- ▶ Une maquette "fonctionnelle"

### Gestion des machines

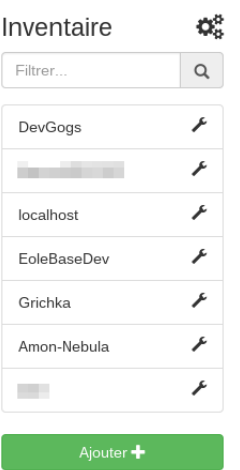

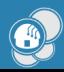

### Gestion des mots de passe

Cadoles

#### Comptes utilisateurs

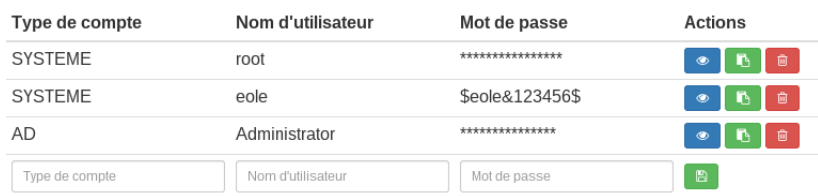

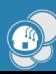

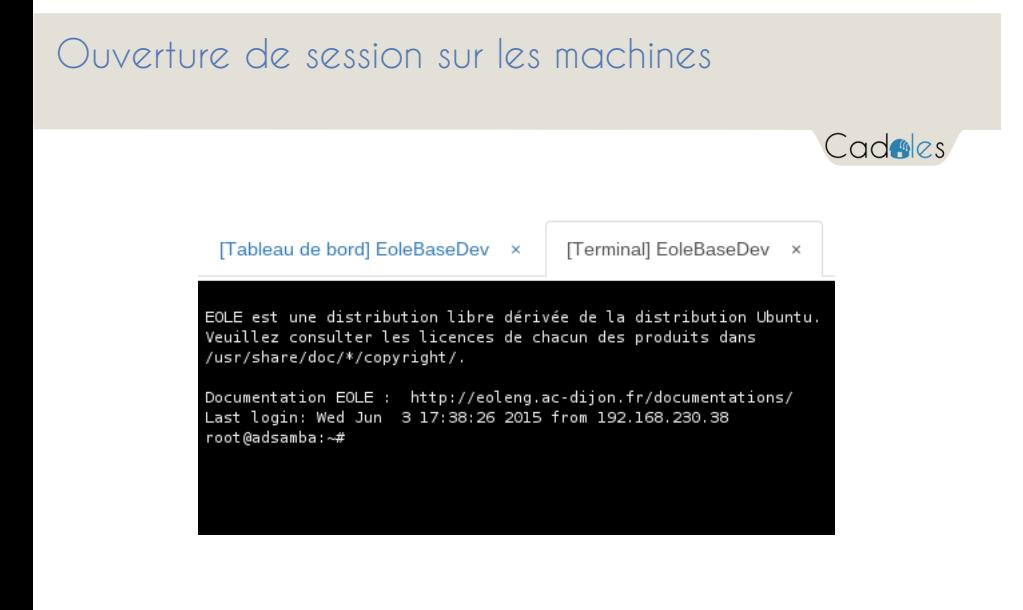

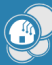

### Ouverture de GenConfig

Même avant l'instance

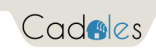

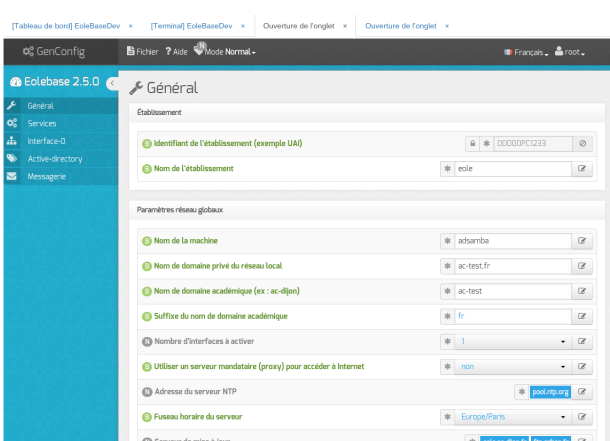

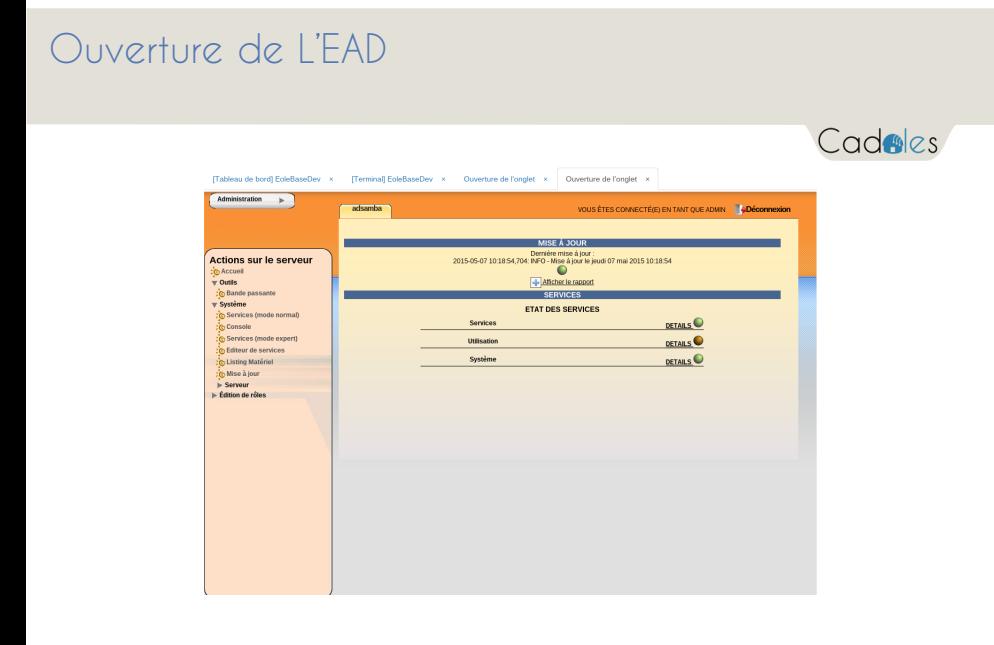

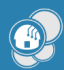

### La synchronisation avec vos collègues !

Cadoles

Activer la synchronisation?

 $\begin{tabular}{|c|c|} \hline \quad \bullet & http(s)://[user]:\{password\} @ \{host\}: \{port\} / \{database\} \\ \hline \end{tabular}$ 

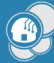

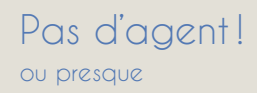

Cadoles

Entièrement basé sur le protocole SSH

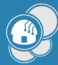

Les tunnels SSH sont vos amis !

Cadoles

Ouvre un tunnel pour l'accès aux services

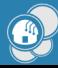

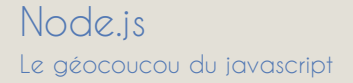

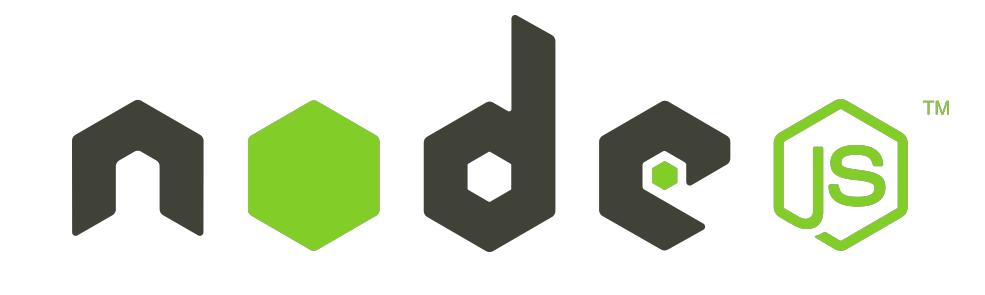

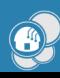

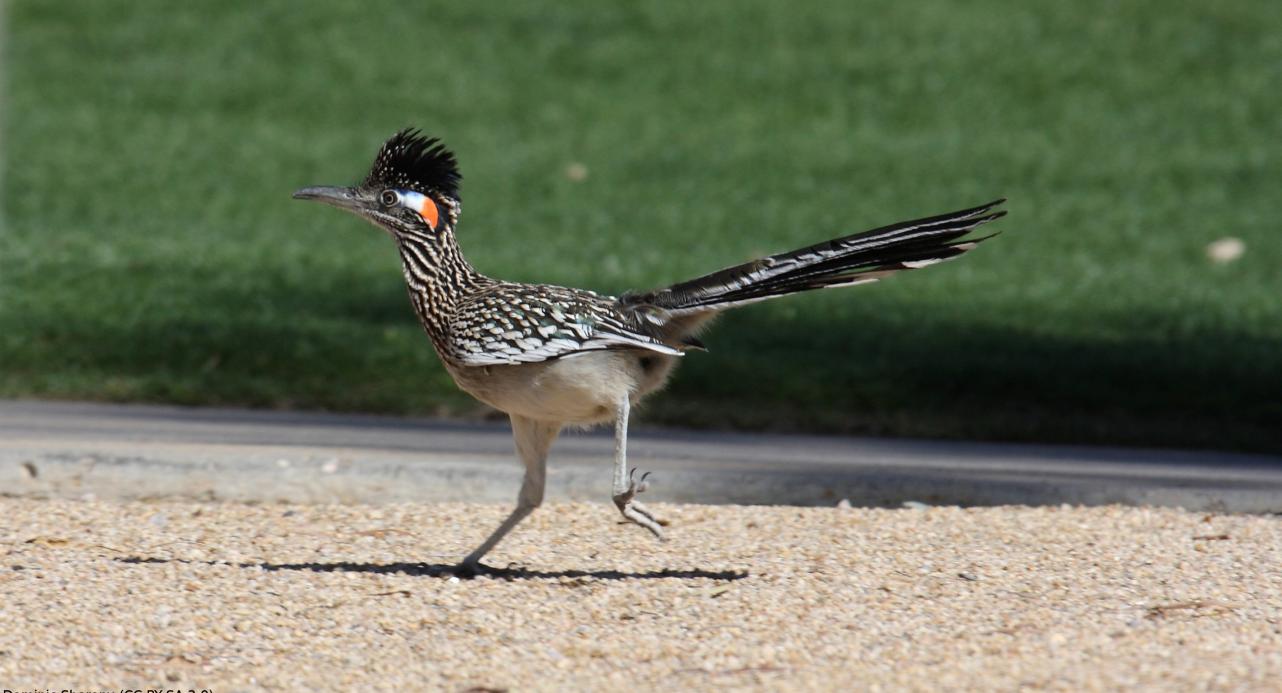

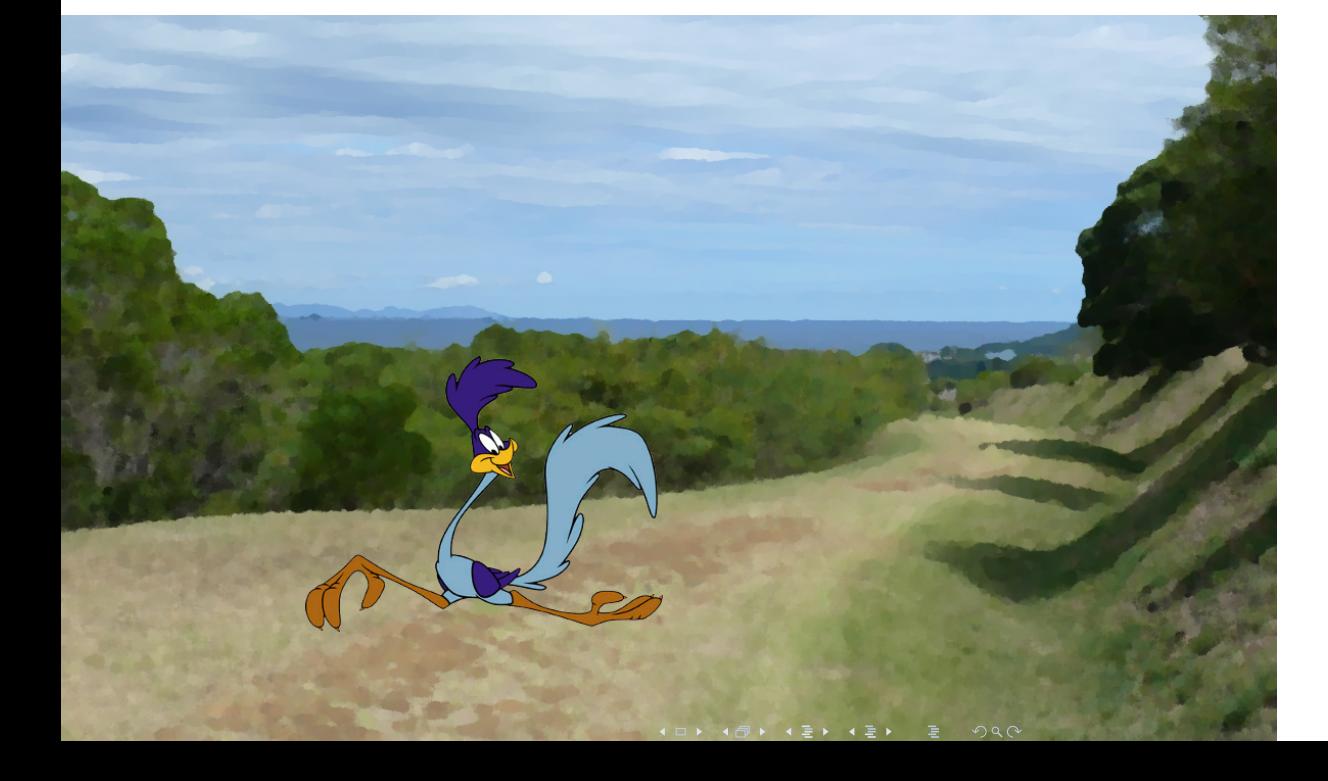

AngularJS Produit dopant pour balises HTML

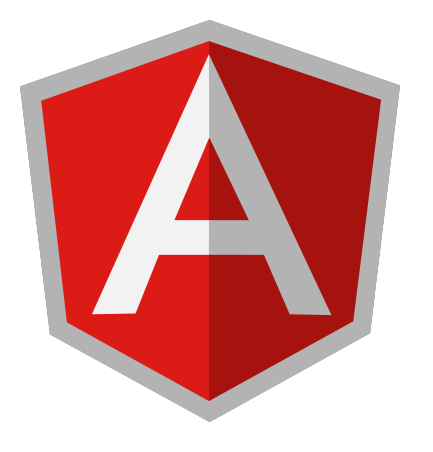

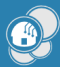

PouchDB & CouchDB Synchronisation des montres, ... des données

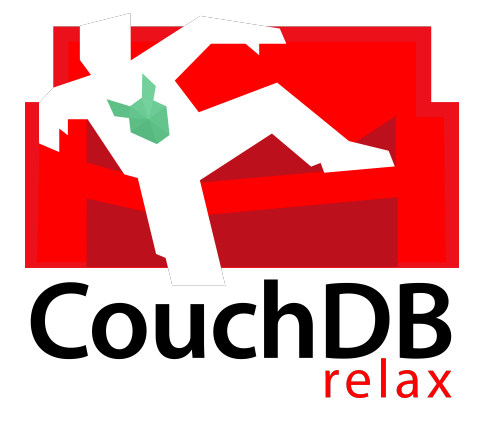

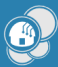

NW.js Une appli web, d'accord, mais pour mon desktop

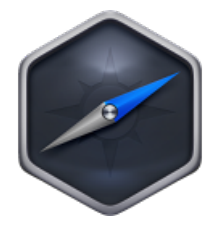

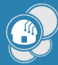

#### Les fonctionnalités aujourd'hui

Cadoles

- ▶ Inventaire de machines simple
- ▶ Partage de l'inventaire via système de réplication
- ▶ Ouverture de terminal

- ▶ Gestion des identifiants de connexion
- ▶ Dashboard machine "personnalisable"
- ▶ Chiffrement des données (AES256-CBC avec dérivation de clé via PBKDF2)

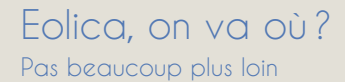

- ▶ Optimisation et stabilisation des fonctionnalités actuelles
- ▶ Gestion des "snippets"
- ▶ Travail sur l'ergonomie
- ▶ Supporter le changement de la pass-phrase
- ▶ Dashboard machine vraiment personnalisable
- ▶ Support de l'ajout de "profils" personnels
- ▶ Mise à jour automatisée
- ▶ Robot de build multiplateforme

Où trouver toutes ces contributions?

Cadoles

## https://forge.cadoles.com

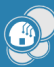

Plus d'informations sur Eolica.

 $\bigcirc$ 

Cadoles

**https ://eolica.cadoles.com**

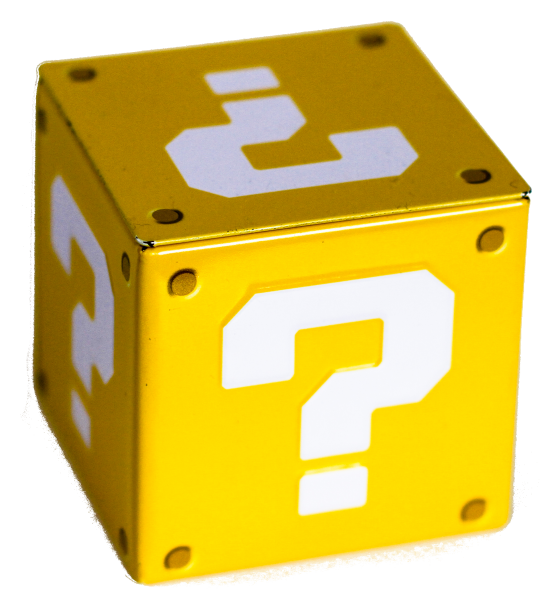

#### Licence

Cadoles

Cette œuvre est mise à disposition sous licence cc-by-nc-sa-2.0

- ▶ Attribution
- ▶ Pas d'Utilisation Commerciale
- ▶ Partage dans les Mêmes Conditions 2.0
- ▶ France

 $\bigcirc$ 

Pour voir une copie de cette licence, visitez http ://creativecommons.org/licenses/by-nc-sa/2.0/fr/ ou écrivez à Creative Commons, 444 Castro Street, Suite 900, Mountain View, California, 94041, USA.